**DVALOC** 

# **APL Source Code In Text**

**DVALOC** Elsinore 2017

**Files** Morten Kromberg CXO, Dyalog Ltd.

#dyalog1

### Before I Start...

- How many people are already working with (or towards) storing APL Source in Text Files?
- 2. Are you familiar with the ] load and ] save user commands?
- 3. How do you feel about GitHub?
	- a) Love GitHub  $\odot$
	- b) Loathe GitHub!
	- What is GitHub?

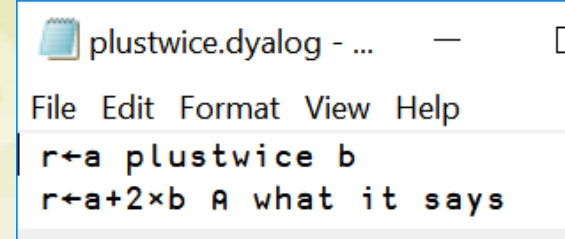

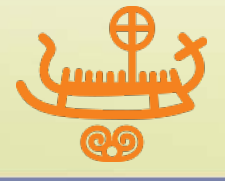

#### APL Source Code in Text Files

### APL Source Code – Historically

- Originally in the Workspace
	- Complete application code and data - in one binary file, very convenient
	- (but versioning a complete nightmare)
- Next, homegrown systems based on APL Component Files
	- Many of them very good at versioning  $/$  sharing
- Then, Relational Data Bases (Oracle, flipdb) And Now...
- (Unicode) Text Files!

 ∇ R←A FOO B  $[1]$   $\rightarrow \mathbb{Z}2\mathbb{B} \times \mathbb{R}$ [2] ... et cetera [3] ad nauseam .. [4] L2B: ∇

2

#dyalog1

## History of Text Support in Dyalog APL

- Dyalog.NET compiled ASP.NET source files
- SALT (Simple APL Library Toolkit) was introduced in version 12.x of Dyalog APL:

 ]load filename ⎕SE.SALT.Load 'filename'

• Version 15.0 added support to the interpreter:

 2 ⎕FIX 'file://filename.dyalog' )ed file://filename.dyalog Plus: Editing directly from Windows Explorer

- The requirement for SALT to be backwards compatible puts constraints on use of **NFIX**
- Hopefully SALT will use  $\Box$ FIX in v17.0 and the old code can fade away

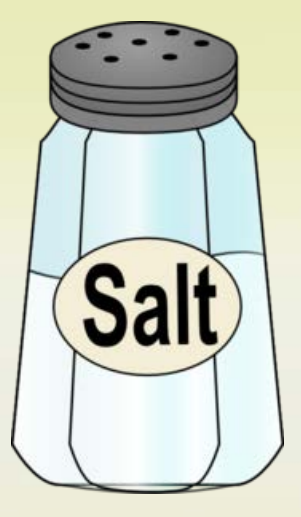

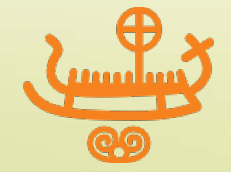

### Usage of Text Source in Dyalog APL

- First just Morten and Dan (+ASP.NET samples)
- Gradually, all Tools Group work
	- Hopefully, the QA dept will soon follow
- Backed first by SubVersion, now Git/GitHub
	- DFS, MiServer, vecdb
	- Today, 25 projects including new utility libraries
- Today, major users of Dyalog APL are looking at adopting Git and other SCM systems
	- It is about to become "mainstream"
	- **EXECUTE:** Time for everyone to learn about it!

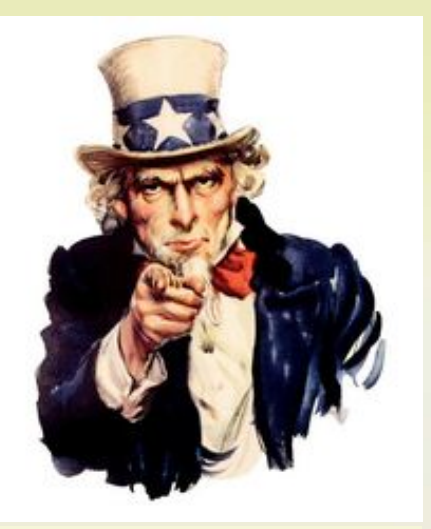

This means you!

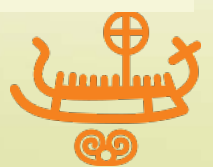

### **DVALOC**

## Benefits of Text Source

- Use mainstream source code management systems
	- SVN, GitHub, Mercurial, CVS, ...
	- File "diff" tools etc
- Easily share code between APL versions
- Read, collaboratively write and exchange APL code without installing an APL IDE
	- Most operating systems display readable APL without installing APL fonts
	- **★** Recent Linuxes even come with APL keyboard support built in (thanks to Geoff!)

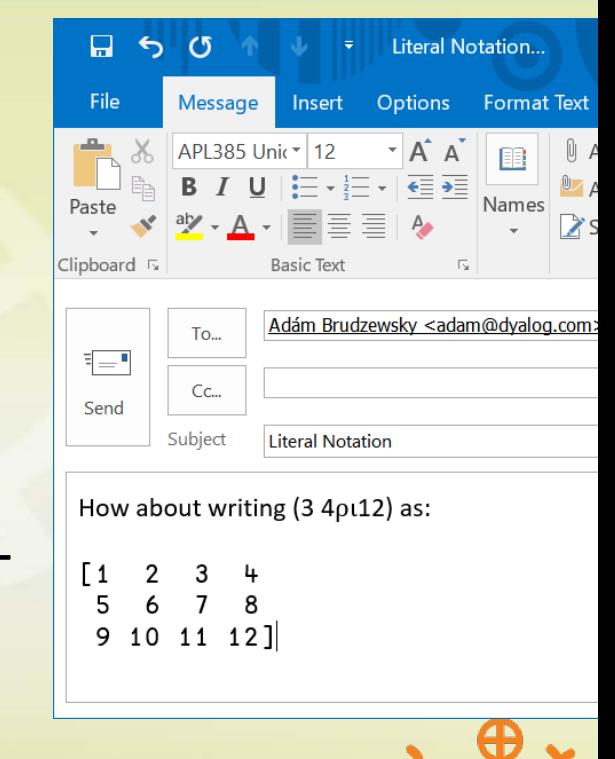

**DAVITOC** Notepad++

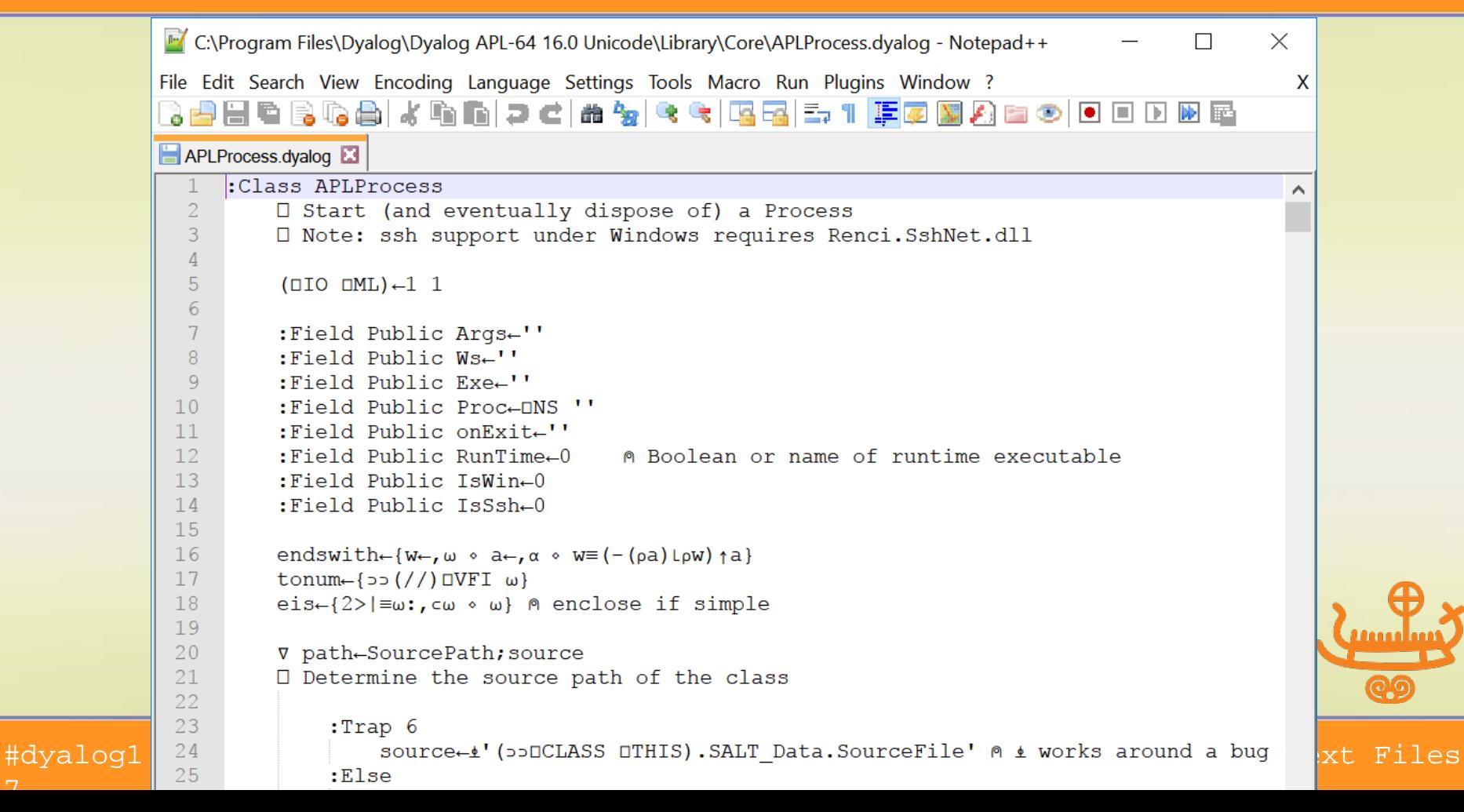

### **DYALOC** Total Commander

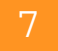

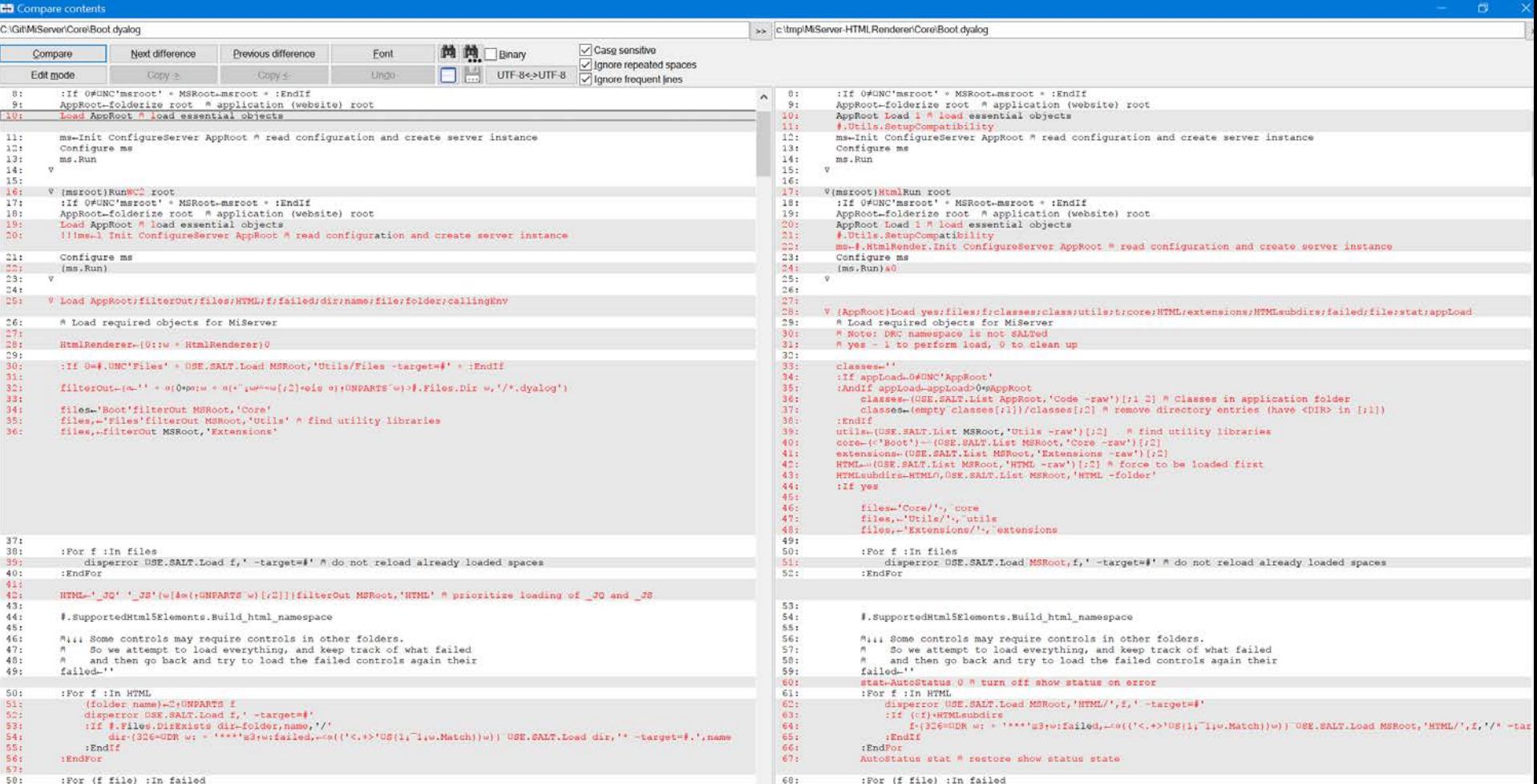

### **DYALOC** Beyond Compare

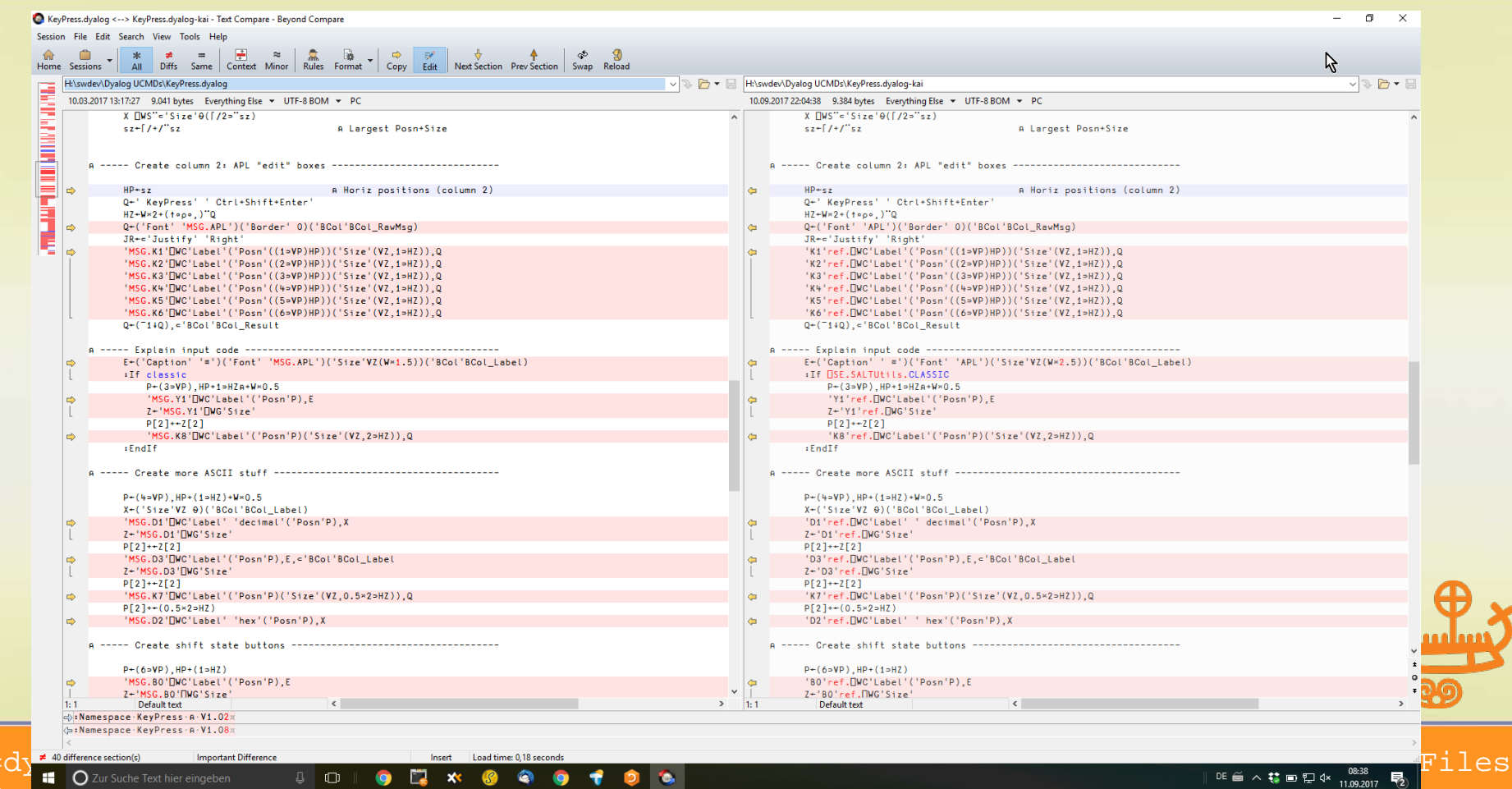

**Important Difference** 

 $\mathbb{Q}$   $\Box$ 

 $\Box$ 

 $\mathbf{x}$ 

 $\bullet$ 

 $\bullet$  $\bullet$ 

7

### **DYALOC** SourceTree

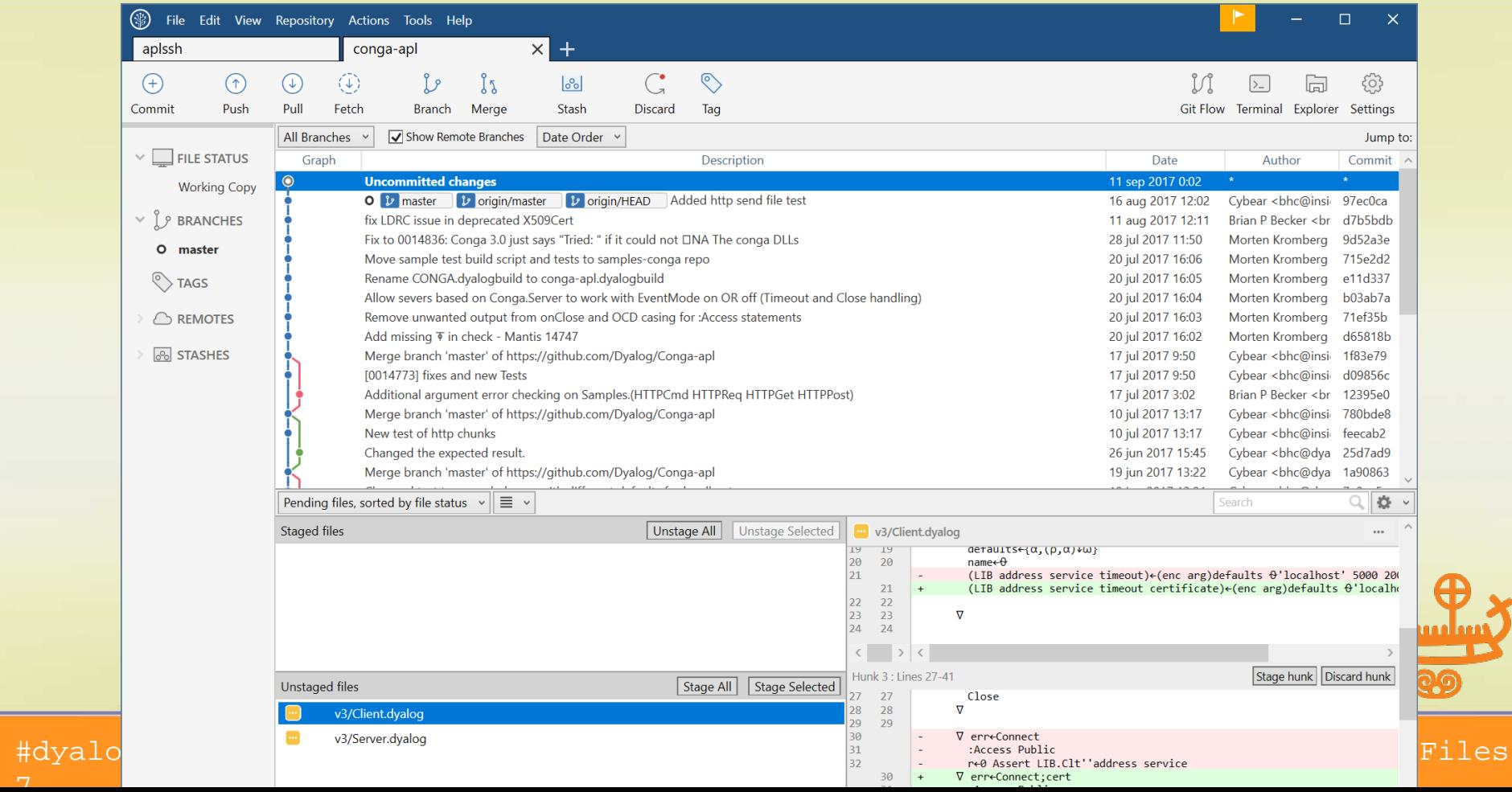

Files

⊕

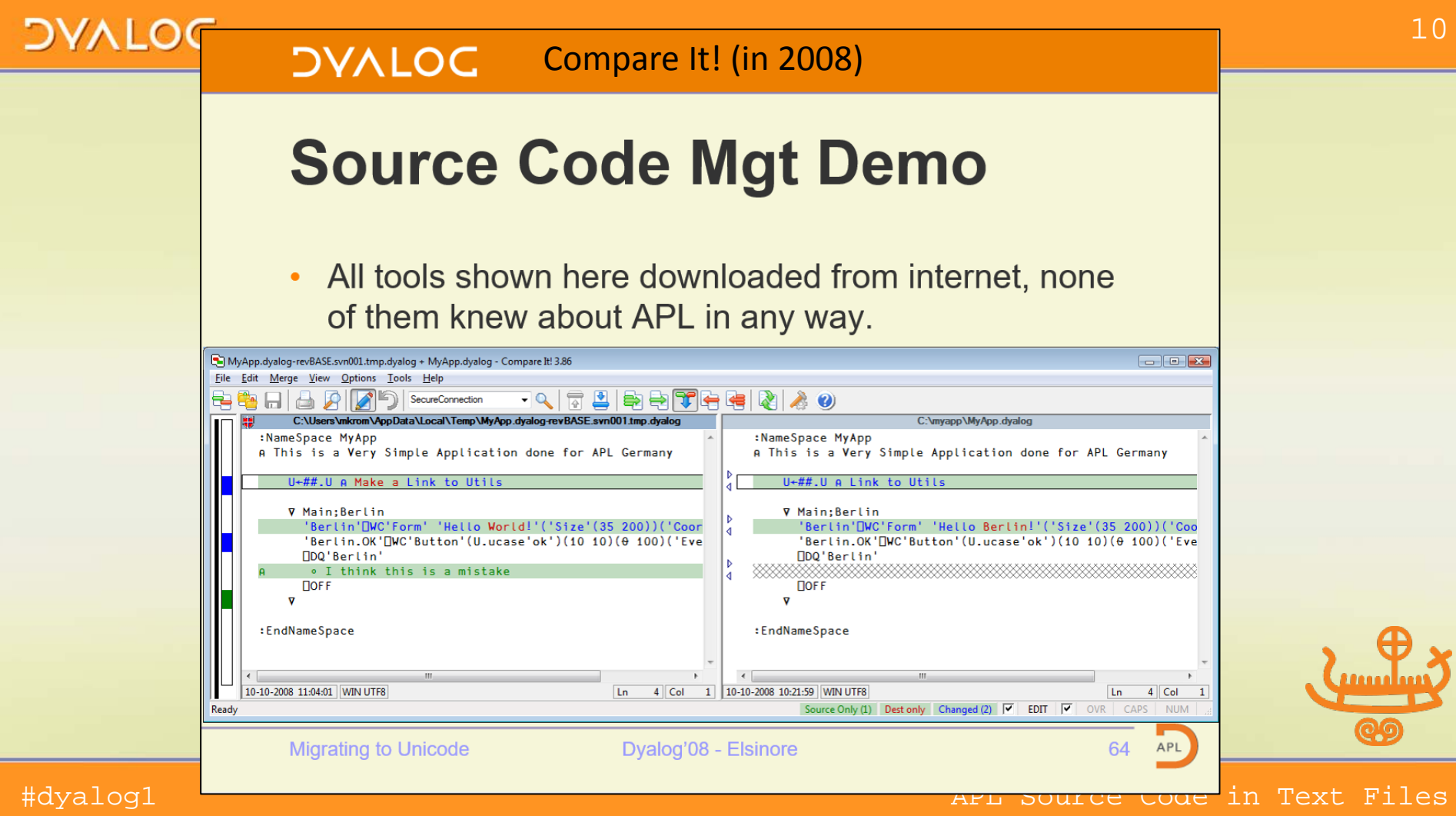

#dyal

### **DYALOC**

### Text Sources Shipped with v16.0

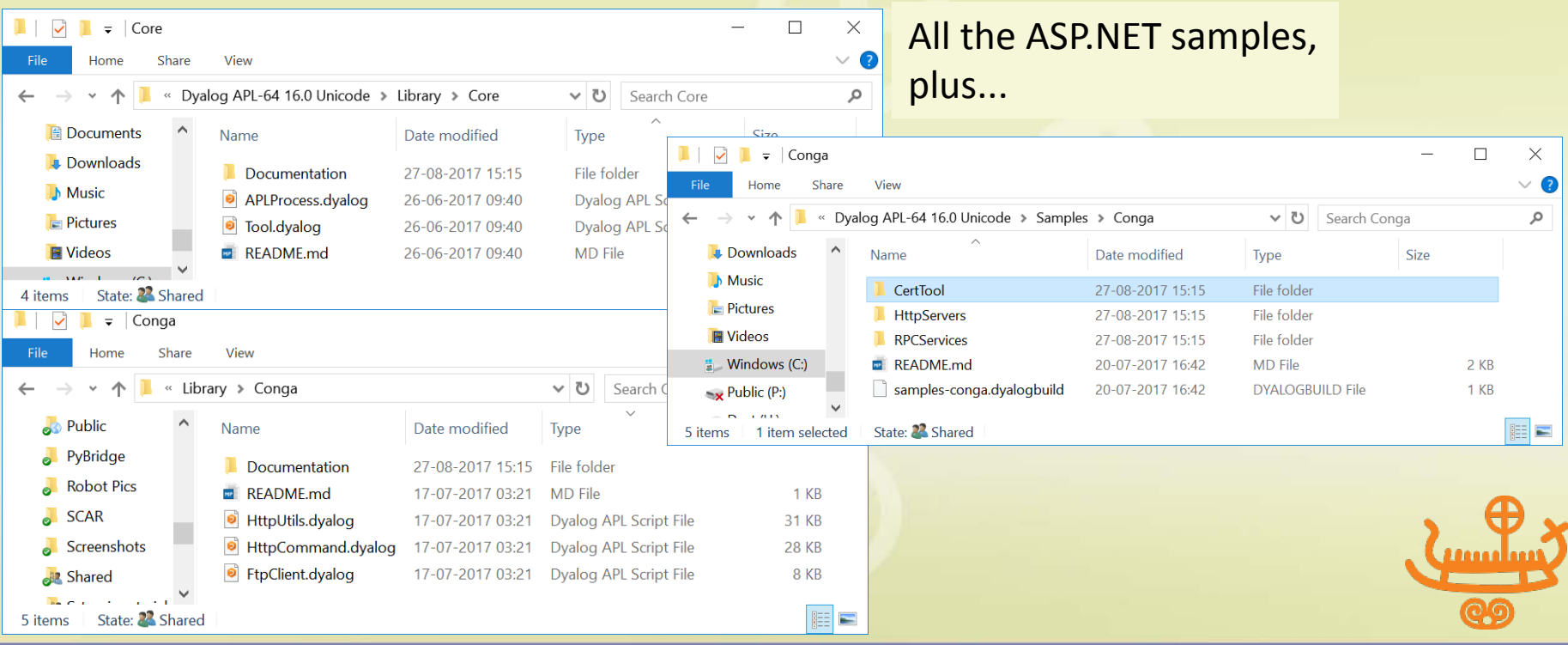

#### #dyalog1

#### APL Source Code in Text Files

## Demo / worked example

- See 1.txt
- Show APLProcess & HttpCommand examples
- Look at the secure conga Client code change in APL
- View it from SourceTree
- Run ]dbuild and ]dtest after looking at the scripts
- Commit change to github
- Show download from GitHub zip file

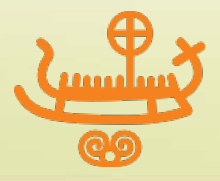

## Dyalog needs to

- Sort out final differences between SALT and (2 ⎕FIX) (in v17.0).
	- Specific problem : Require vs AVRequire
- Move our QA scripts to text
- Move ]dbuild and ]dtest from being models to industrial strength tools
	- Rushed out due to internal need (CONGA 3.0)
- Add a package manager and define conventions for integration of libraries
- Work on tools to quickly load & save large bodies of code.

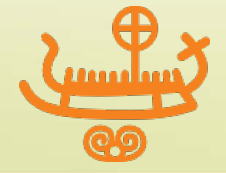

## Dyalog needs to

• Develop a literal notation for multidimensional / deep constants, for example:

$$
\begin{array}{c|cccc}\nmat \leftarrow & (1 & 2 & 3 & 4 \\
& & 5 & 6 & 7 & 8 \\
& & 9 & 10 & 11 & 12)\n\end{array}
$$

• Support localisation on other lines than [0]

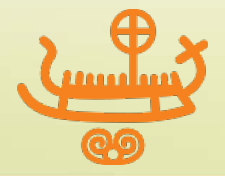

#### APL Source Code in Text Files

### YOU need to...

- Get used to the idea and start making a long term plan to move towards text source(!)
- Talk to your IT people about the SCM system used internally and how APL can integrate with it
- Try to get comfortable with GitHub Look at our projects there and comment
- Participate in design of ]dbuild / ]dtest
- Ask me questions now!

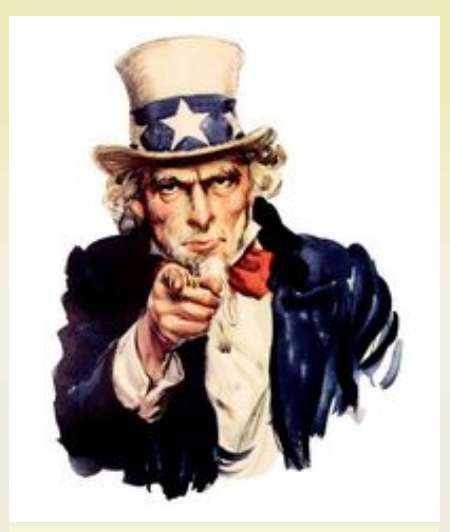

This means you!

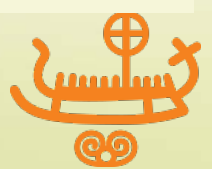